# Lecture 3 Beergame App

#### Guide for Single User

Dr Andre Samuel

[andre.samuel@sam.edu.tt](mailto:andre.Samuel@sam.edu.tt)

#### Beer Game background

•The beer game was devised by Massachusetts Institute of Technology (MIT) to demonstrate the problems of managing demand and SCM.

- You will be balancing:
	- •How to manage demand **(being responsive)**
	- •Minimizing costs **(being efficient)**

### 4 tier beer supply chain

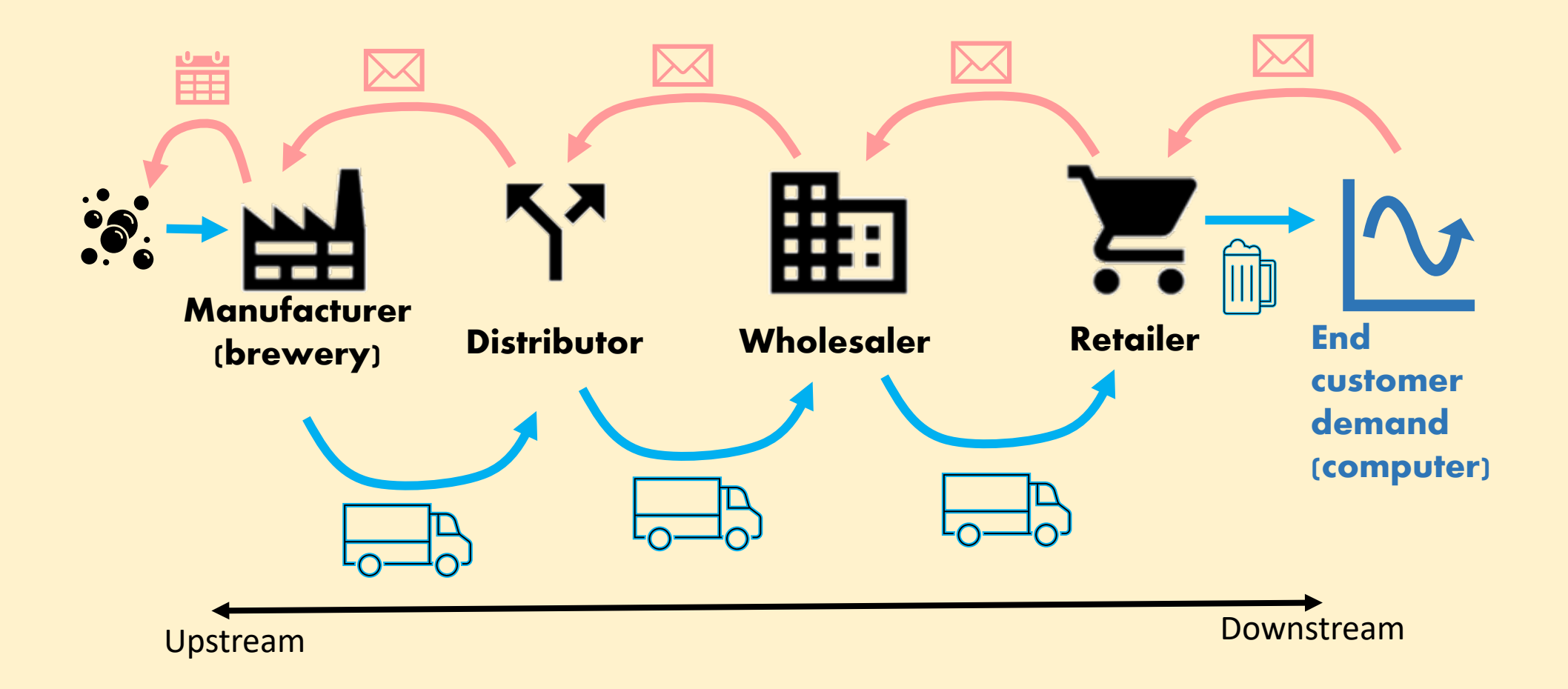

### The information you will have: Cost and delivery time info

- Stock cost (inventory holding)  $= $0.50$  per case per week
- Back order costs (late to customer)  $=$  \$1 per case per week
- Delivery lead time
	- Order processing 1 week Shipping delay 2 week
		-
	- **Total delay?** 3 weeks
- 
- 
- 

### Welcome Screen

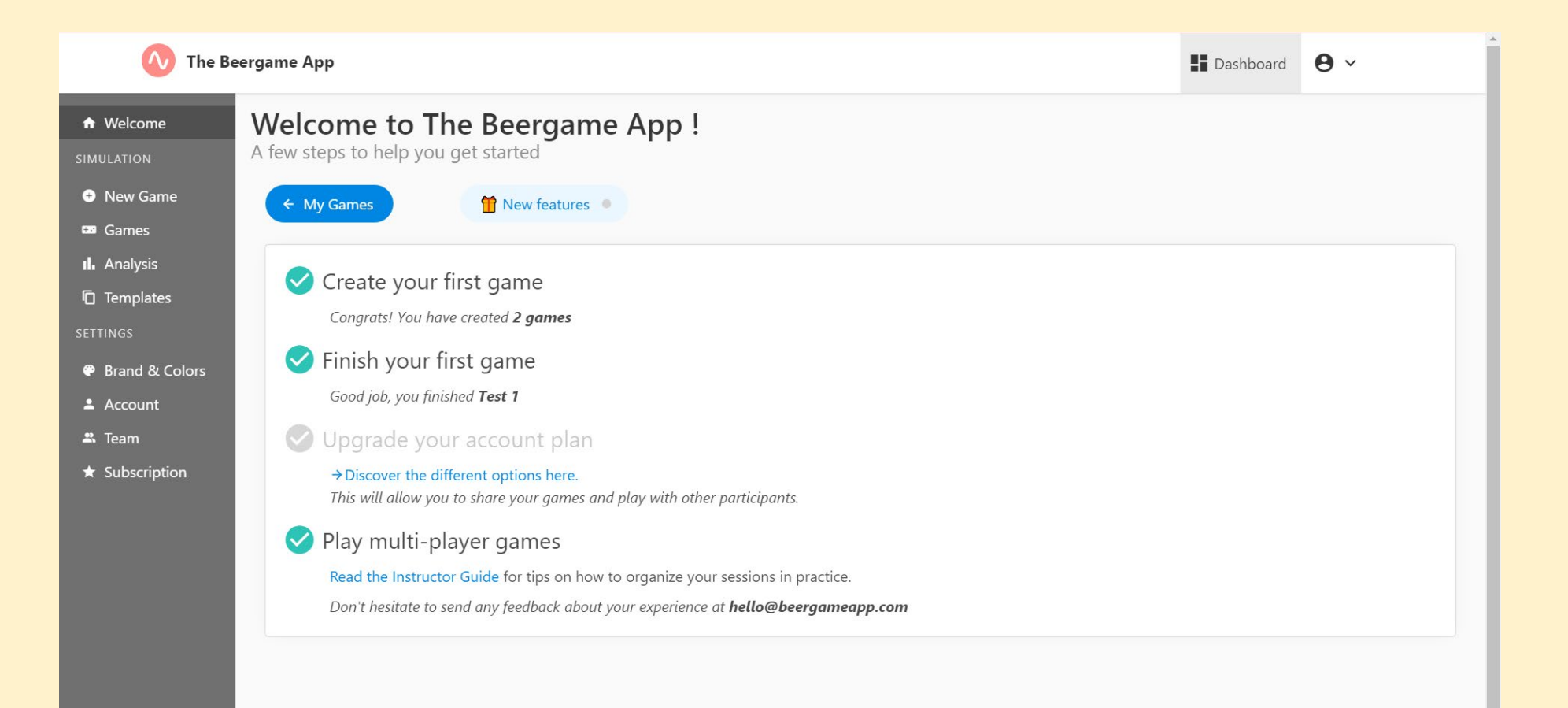

### Create a New Game

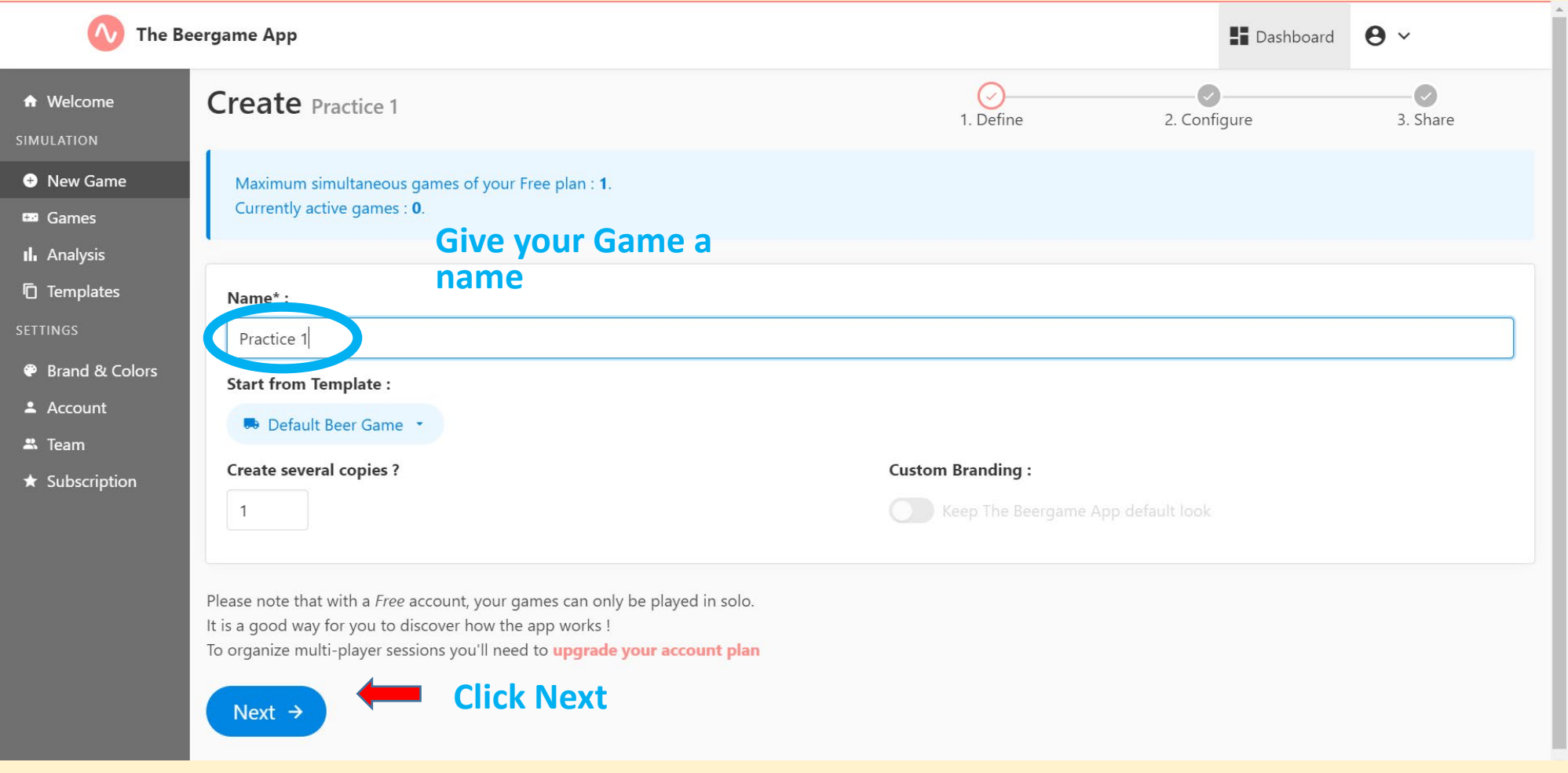

#### Setup Game- use default for Practice

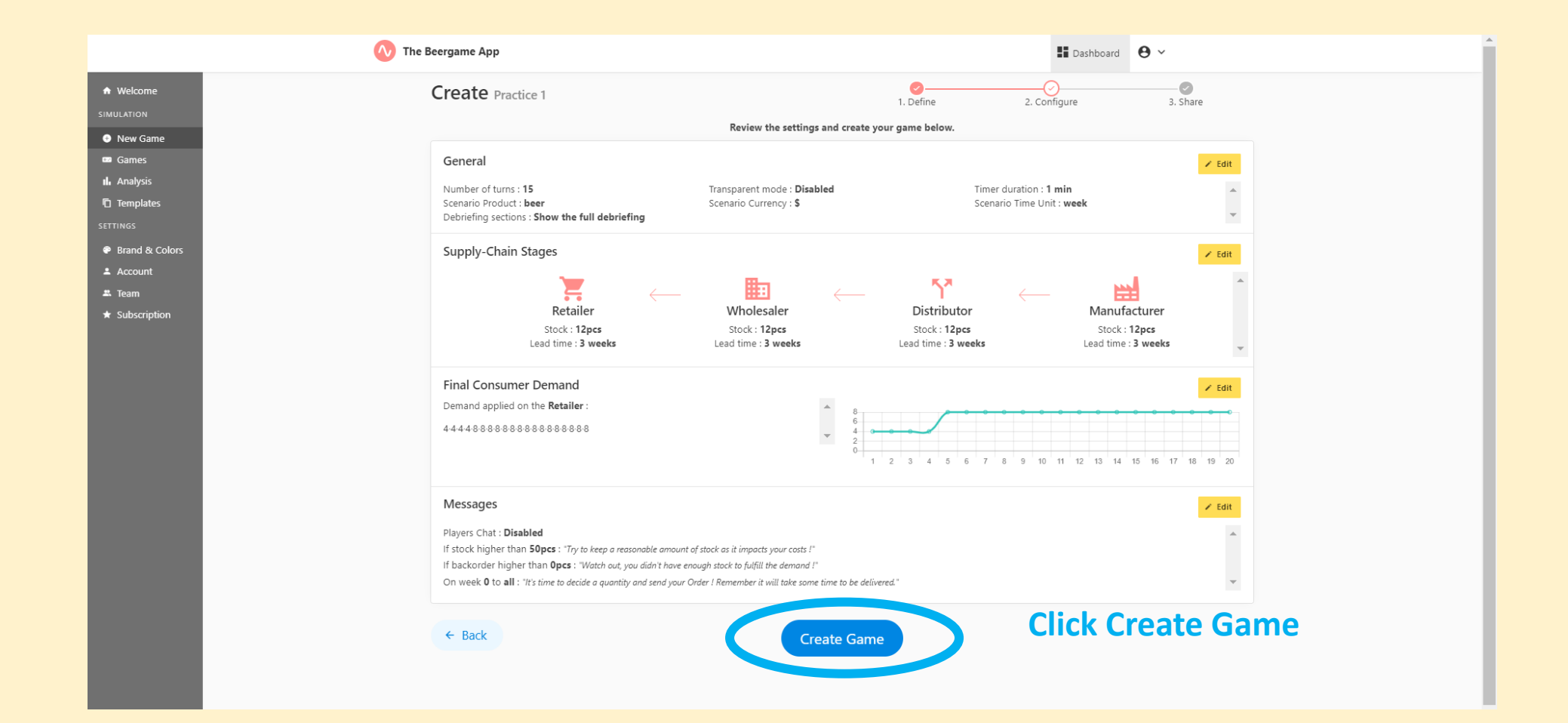

# Chose your Role

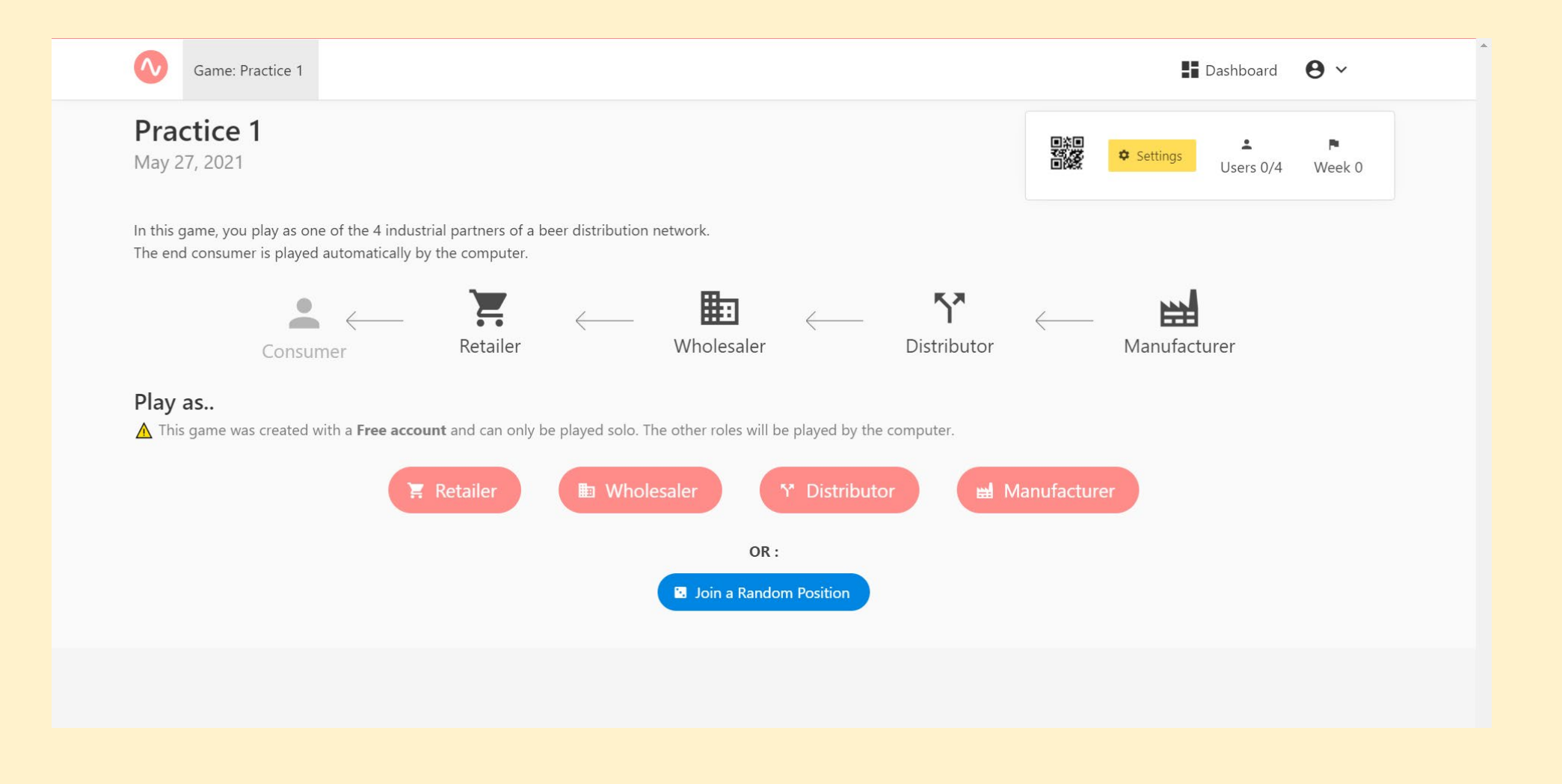

# Add your Name

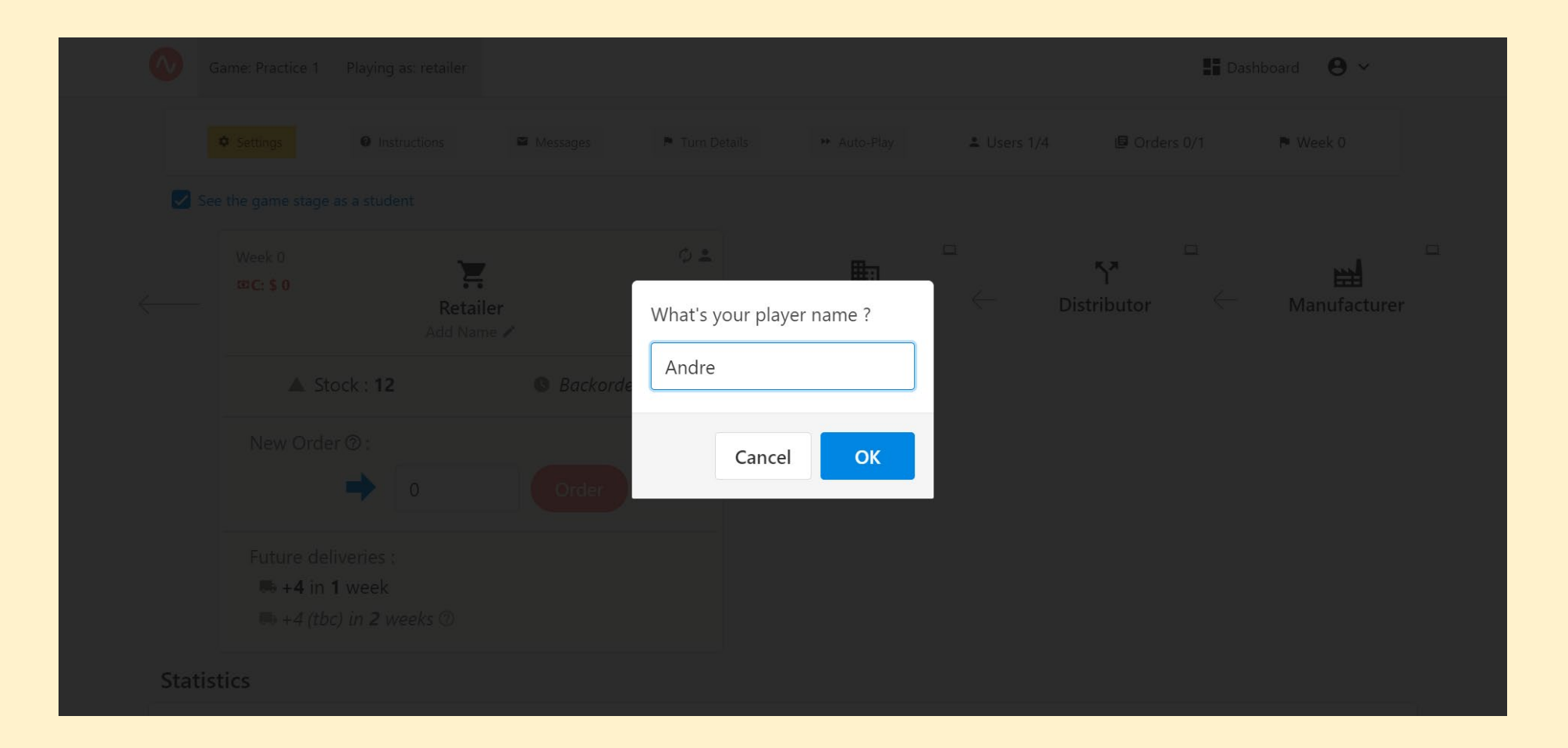

### Instructions: Clarifies your role…

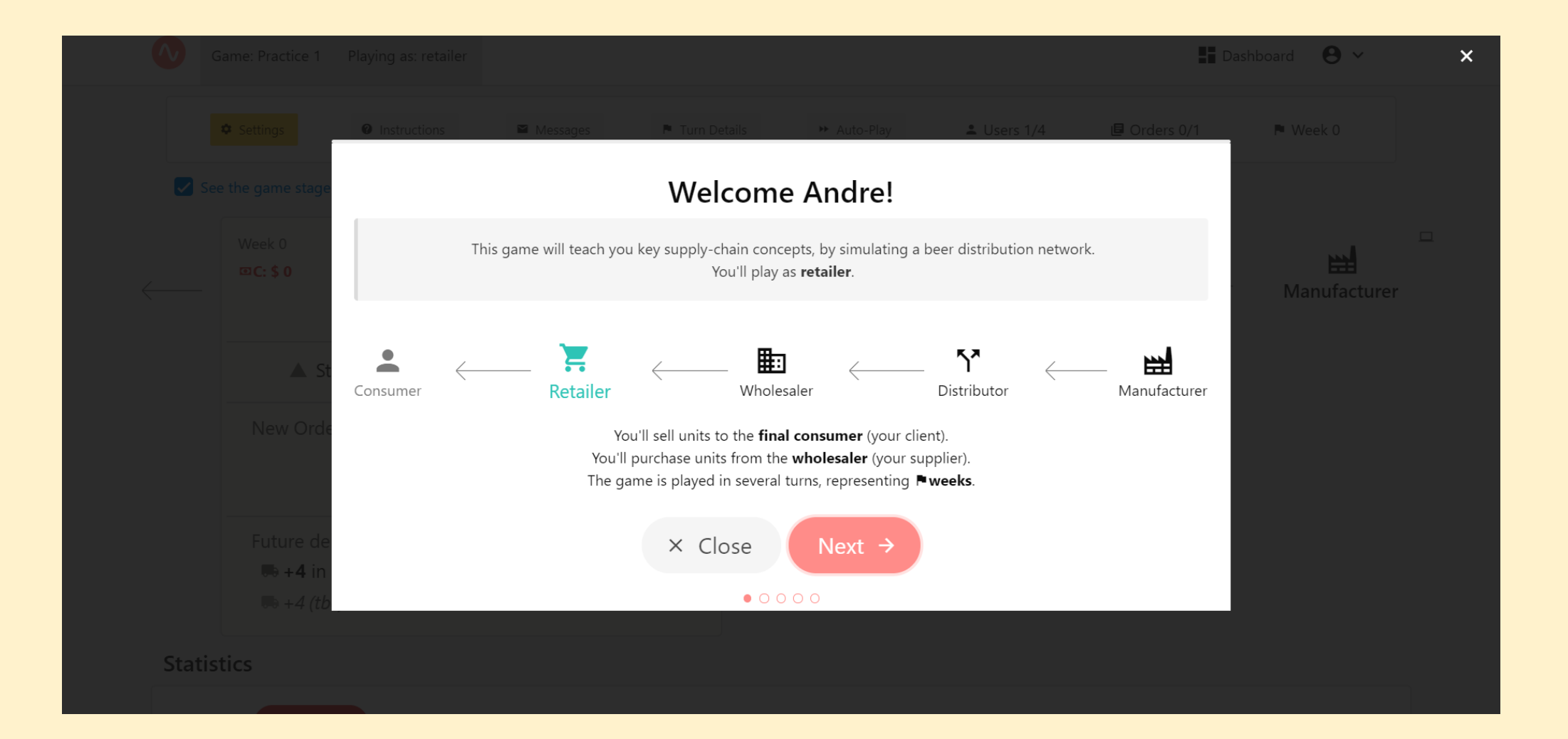

## Instructions: Objectives of the game

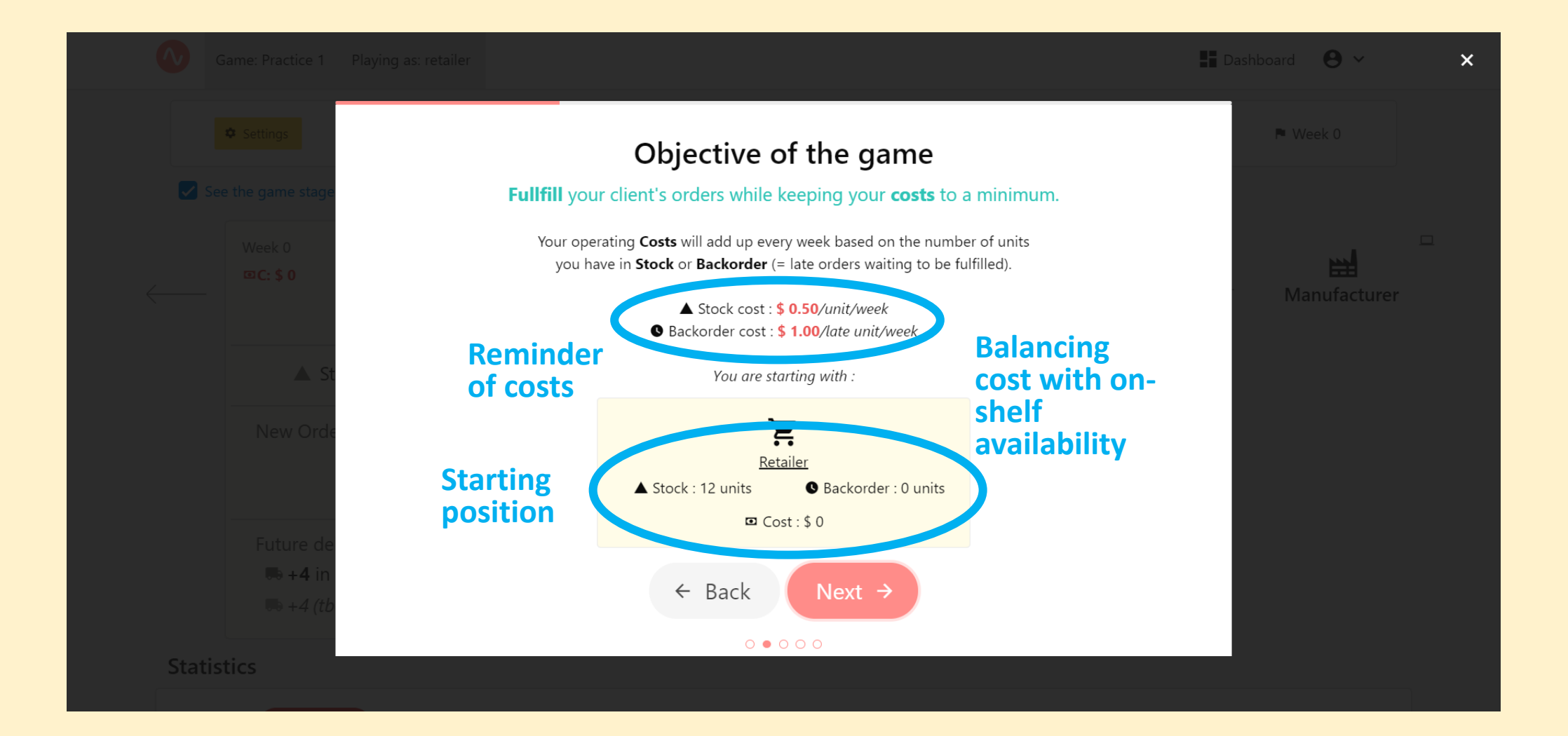

### Instructions: Game play each "week"

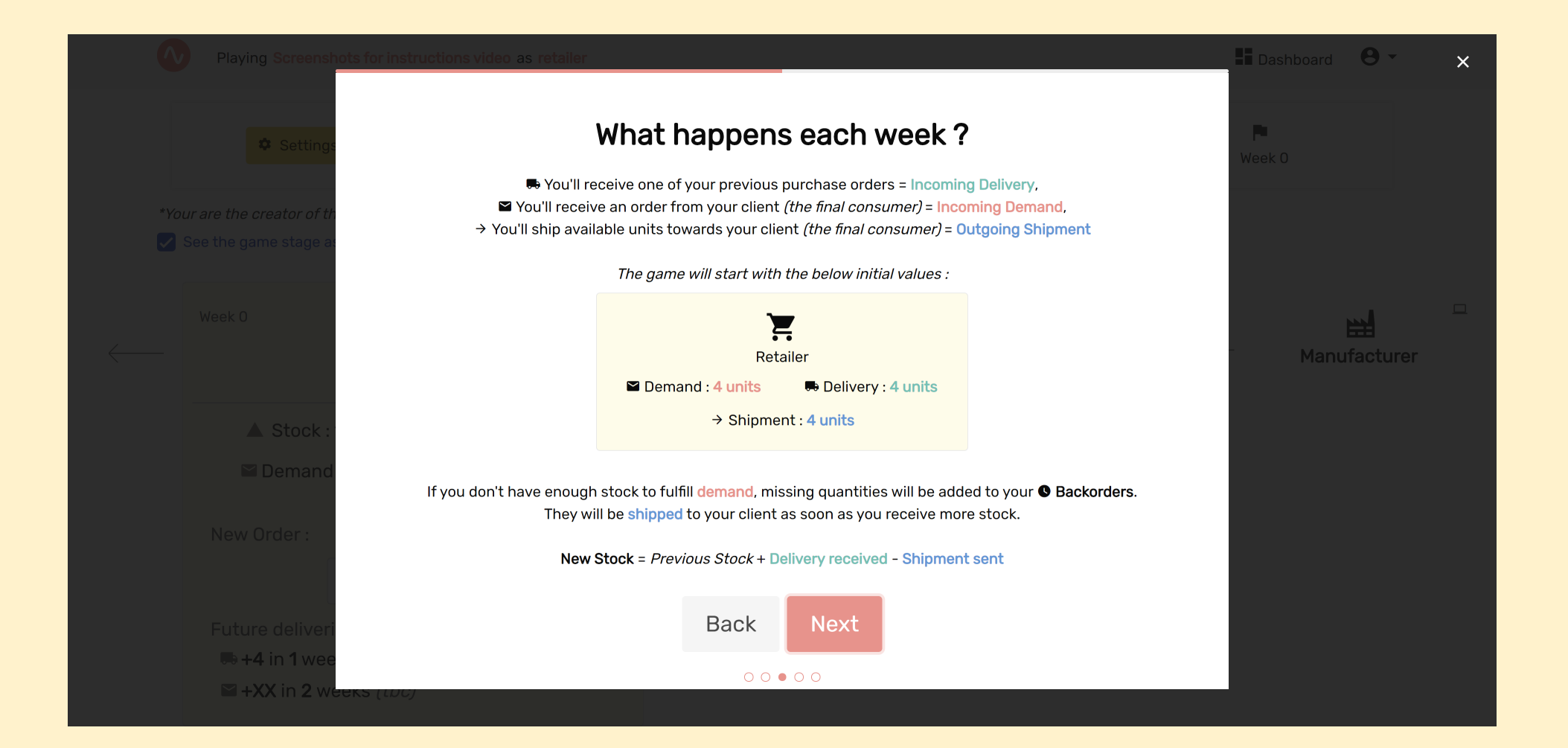

### Instructions: Decision making: your order

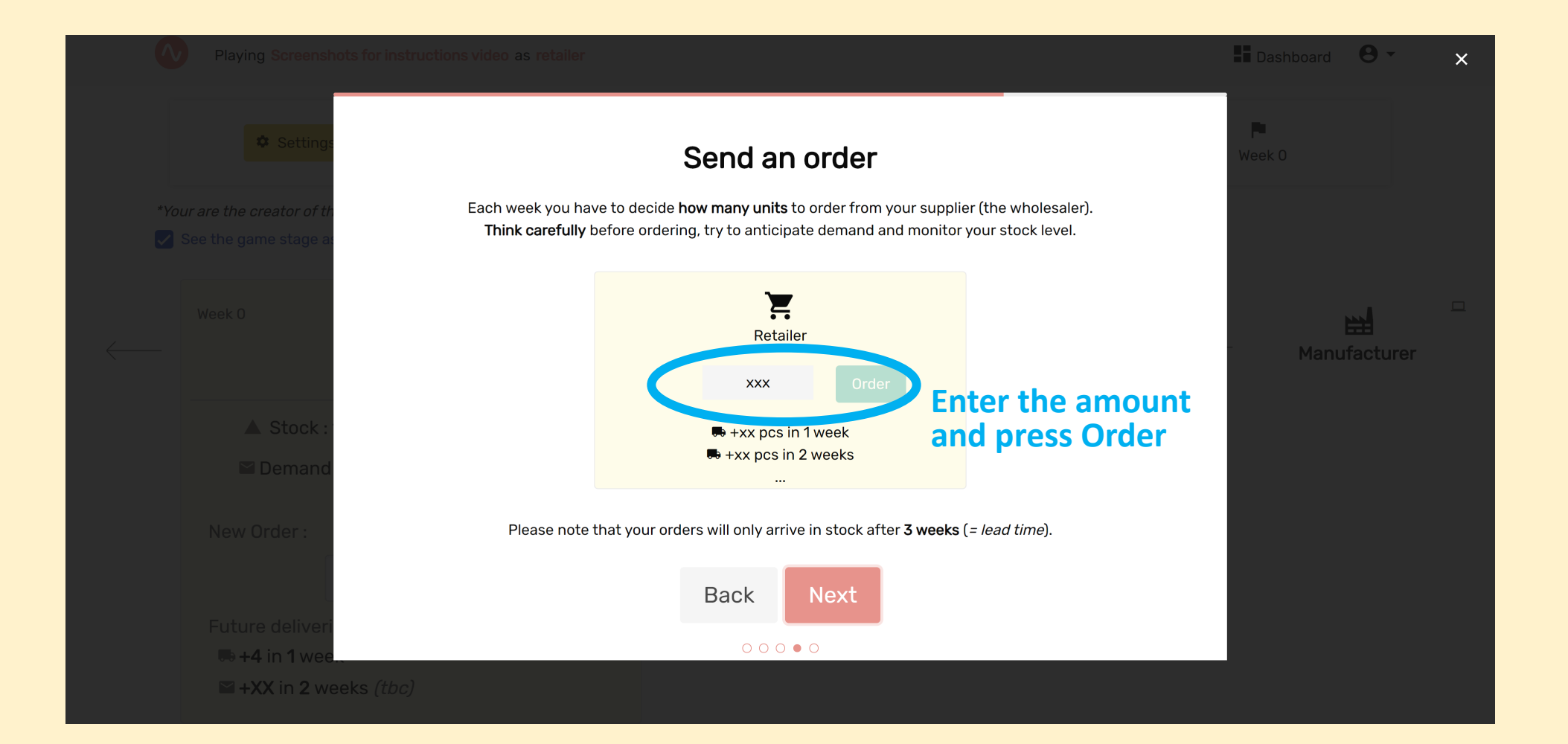

### Instructions: Go to the next week

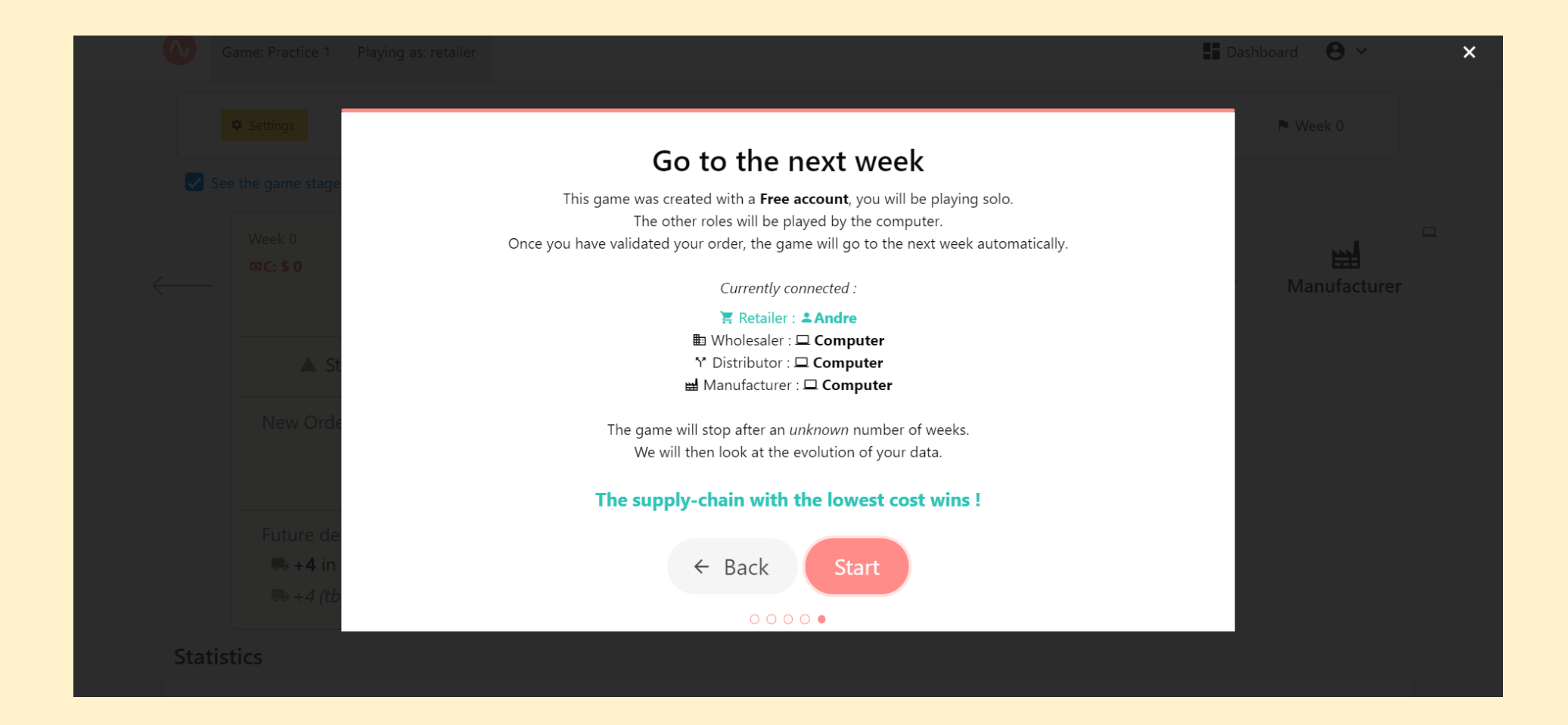

#### Transaction Screen- Week 0

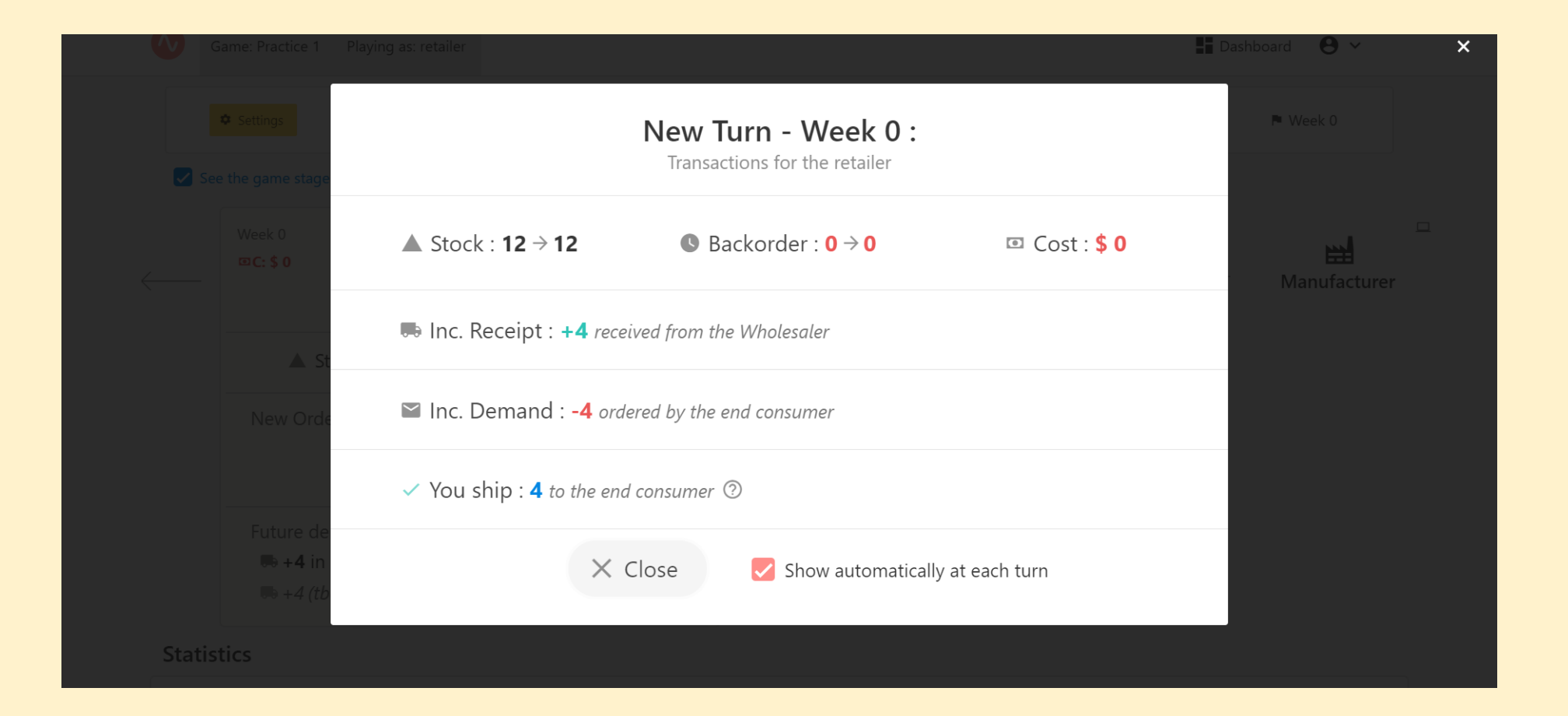

### Game screen- Make an Order

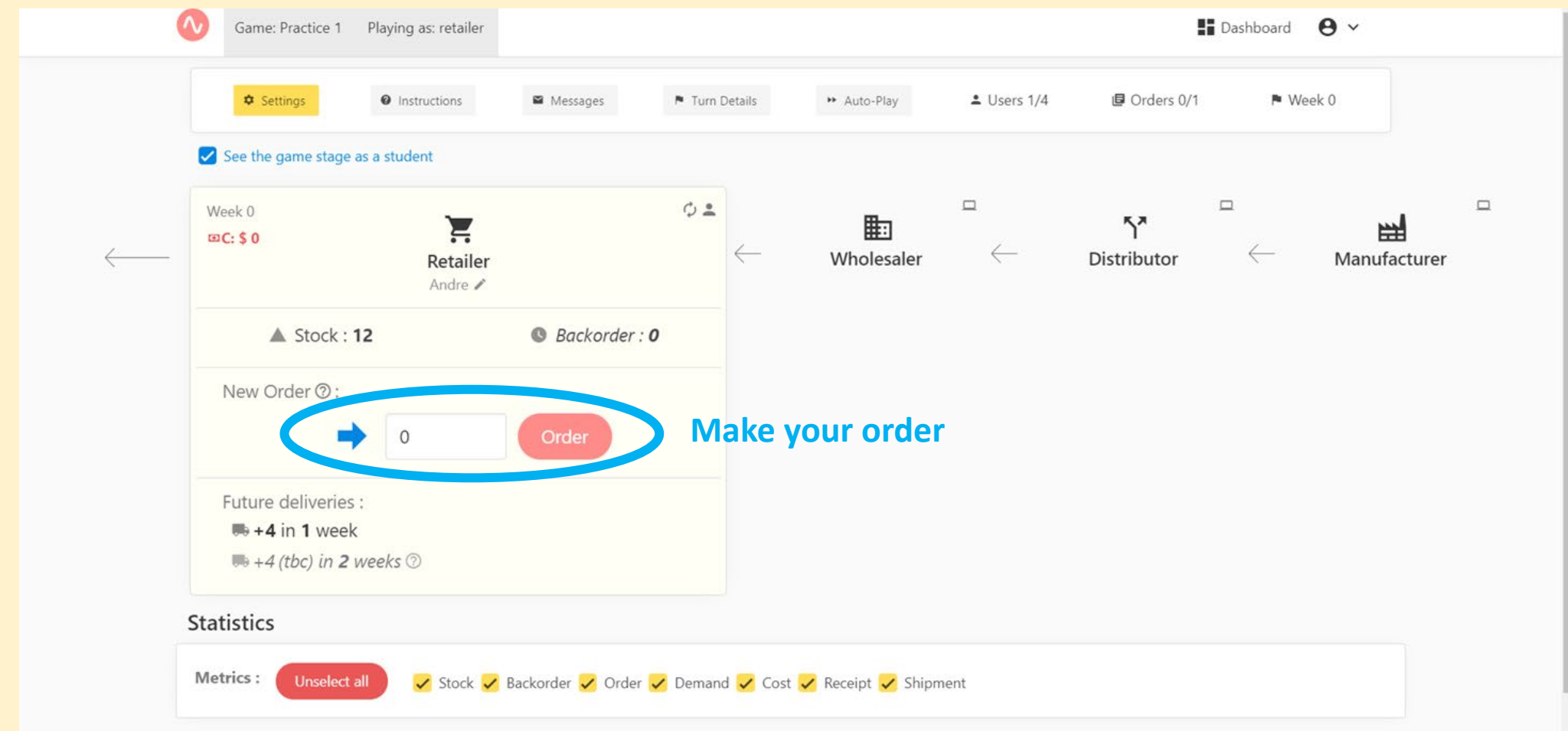

### Transaction Window After Every order

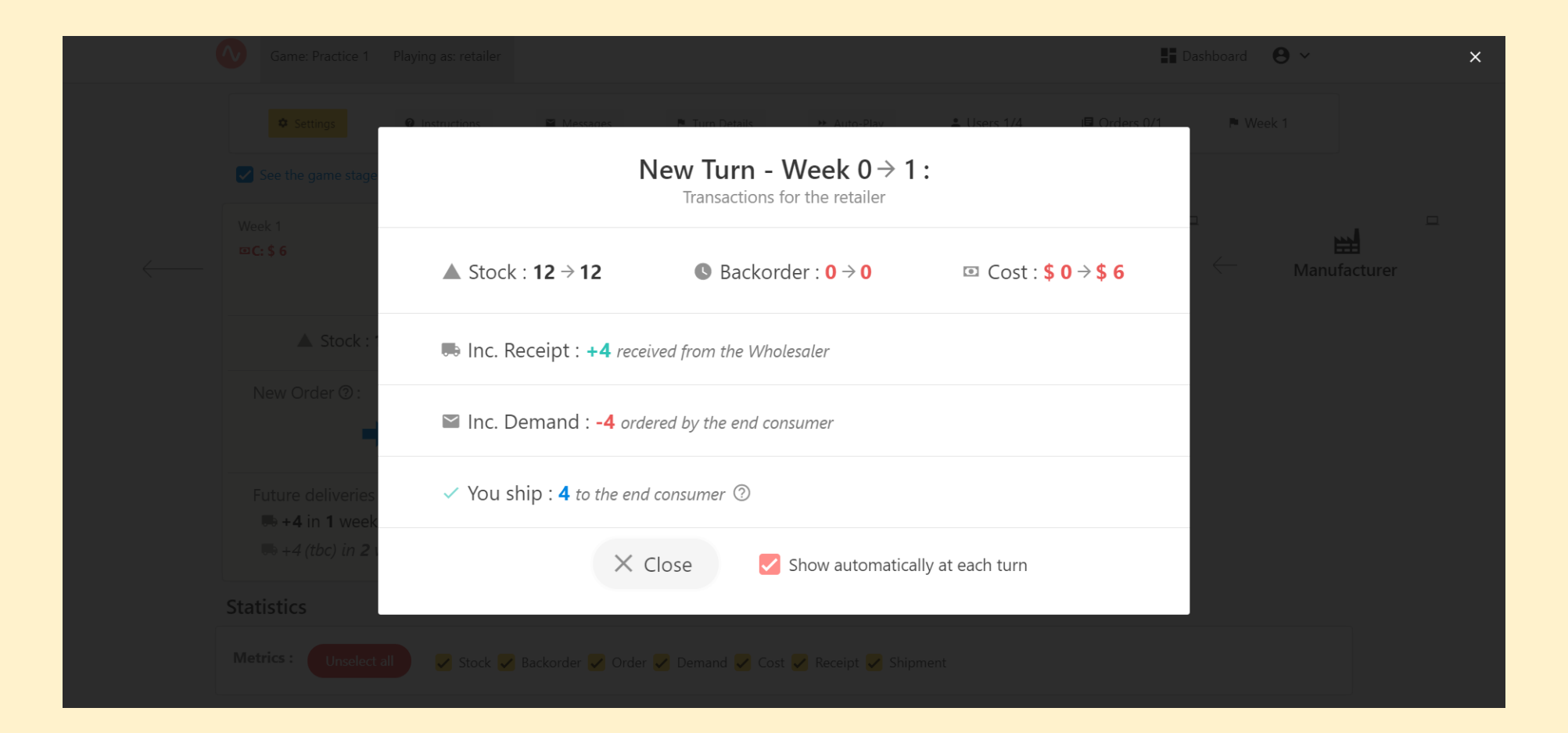

# Explore the data

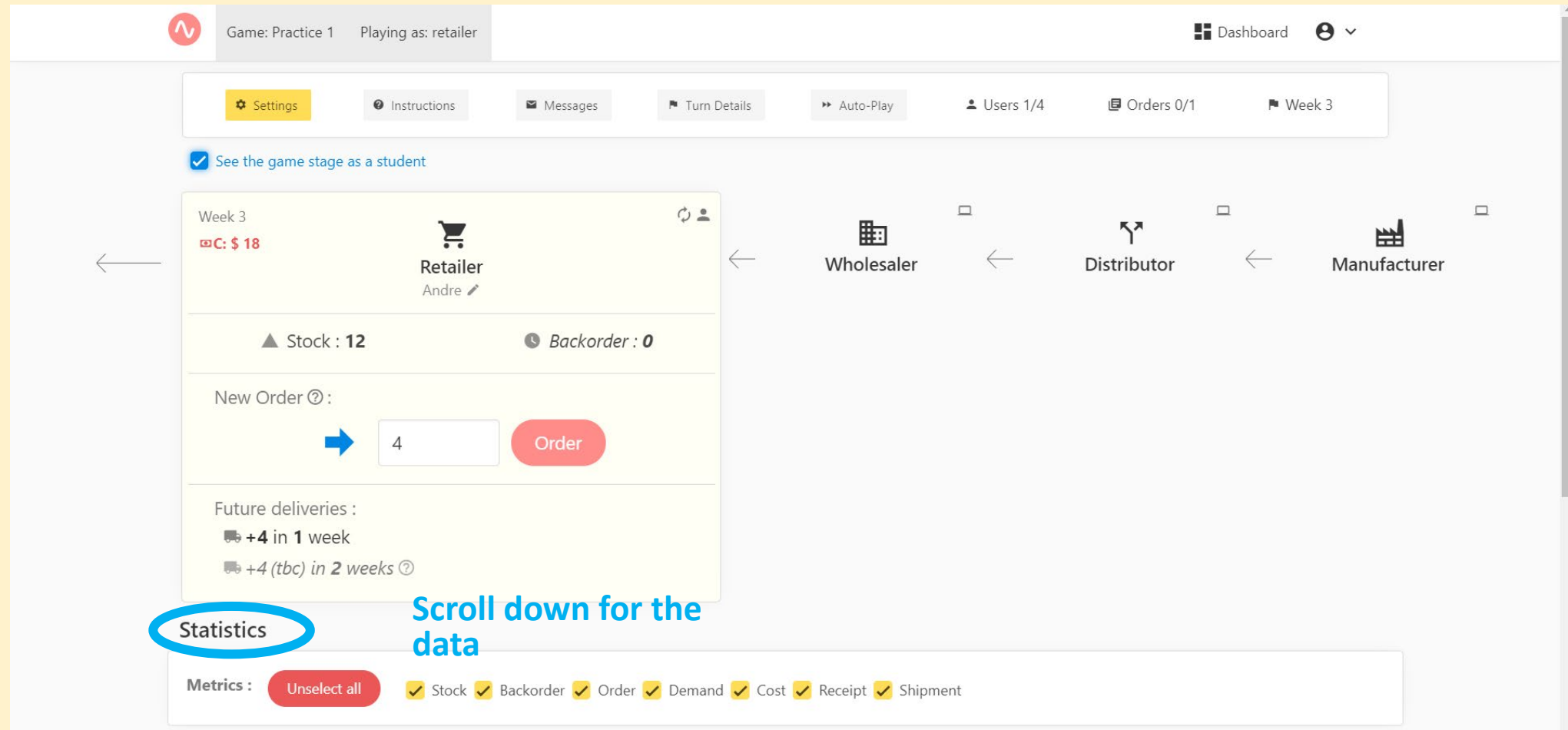

### Customize Charts

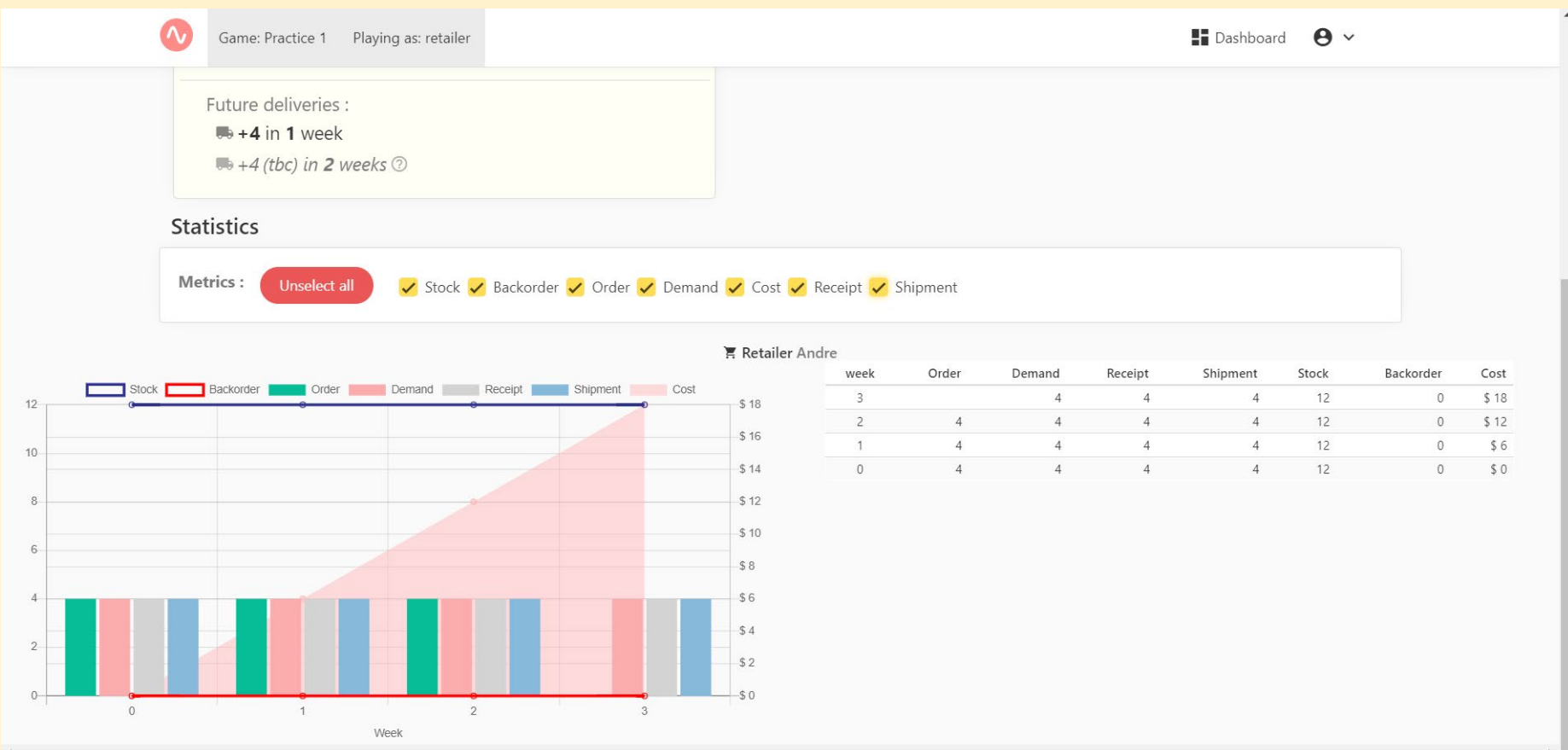

## Download Debriefing

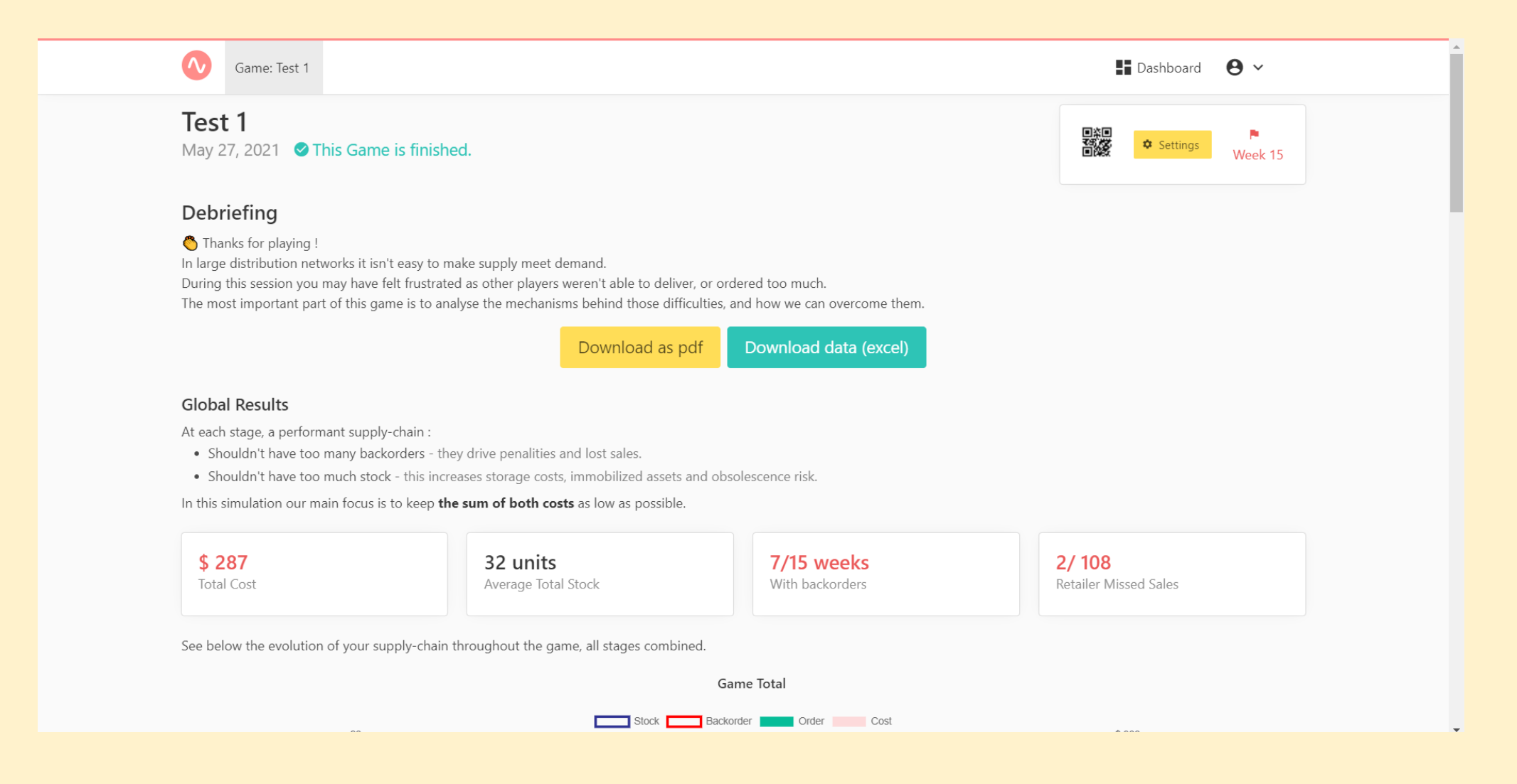

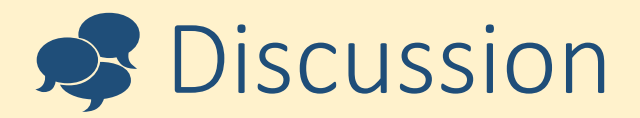

- •What difficulties arose?
- •Did you need any more information?
- •What was the actual variance in end customer demand?
- •What would you do differently next time?
- •What strategy would be best?